## **Demandes**

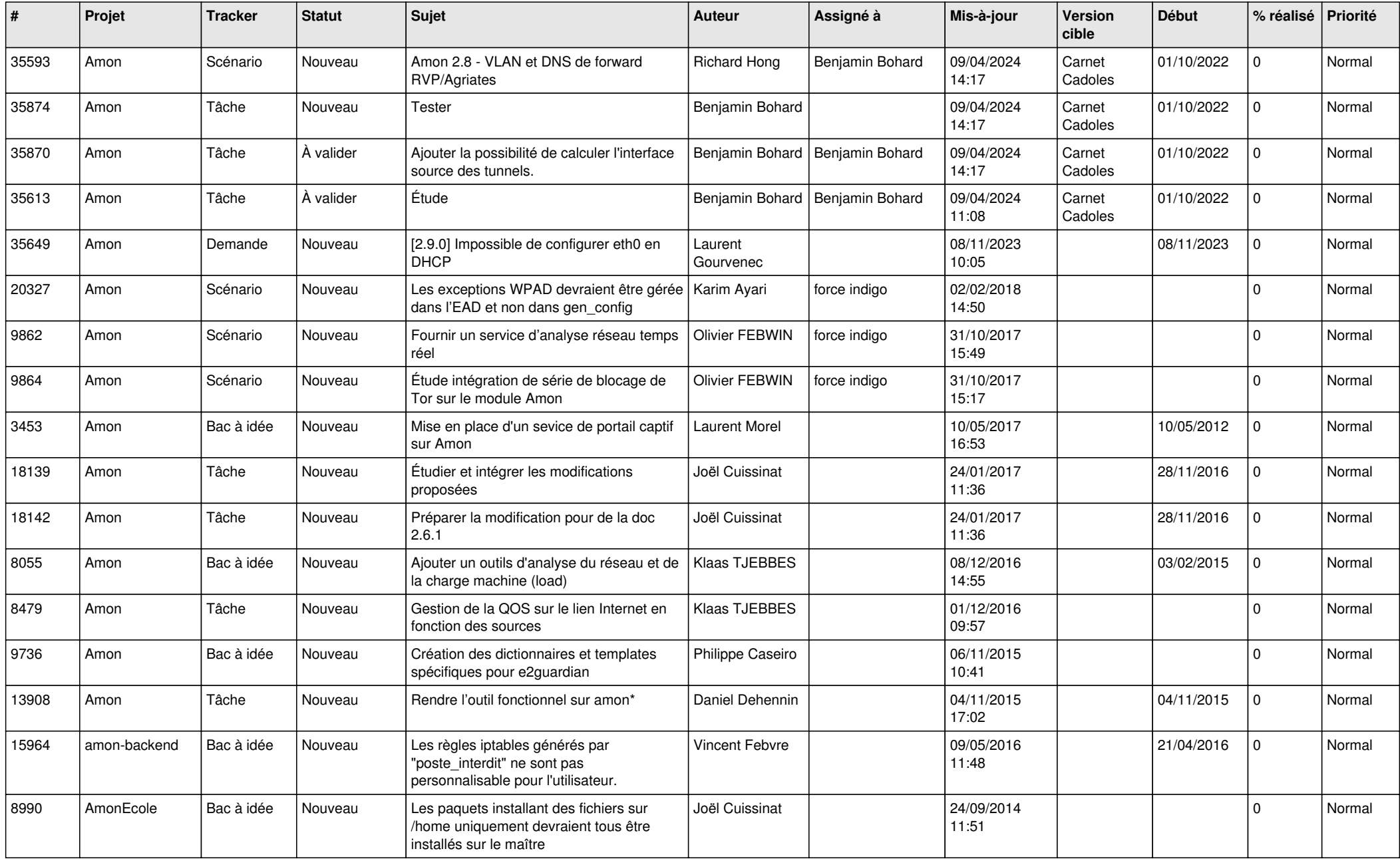

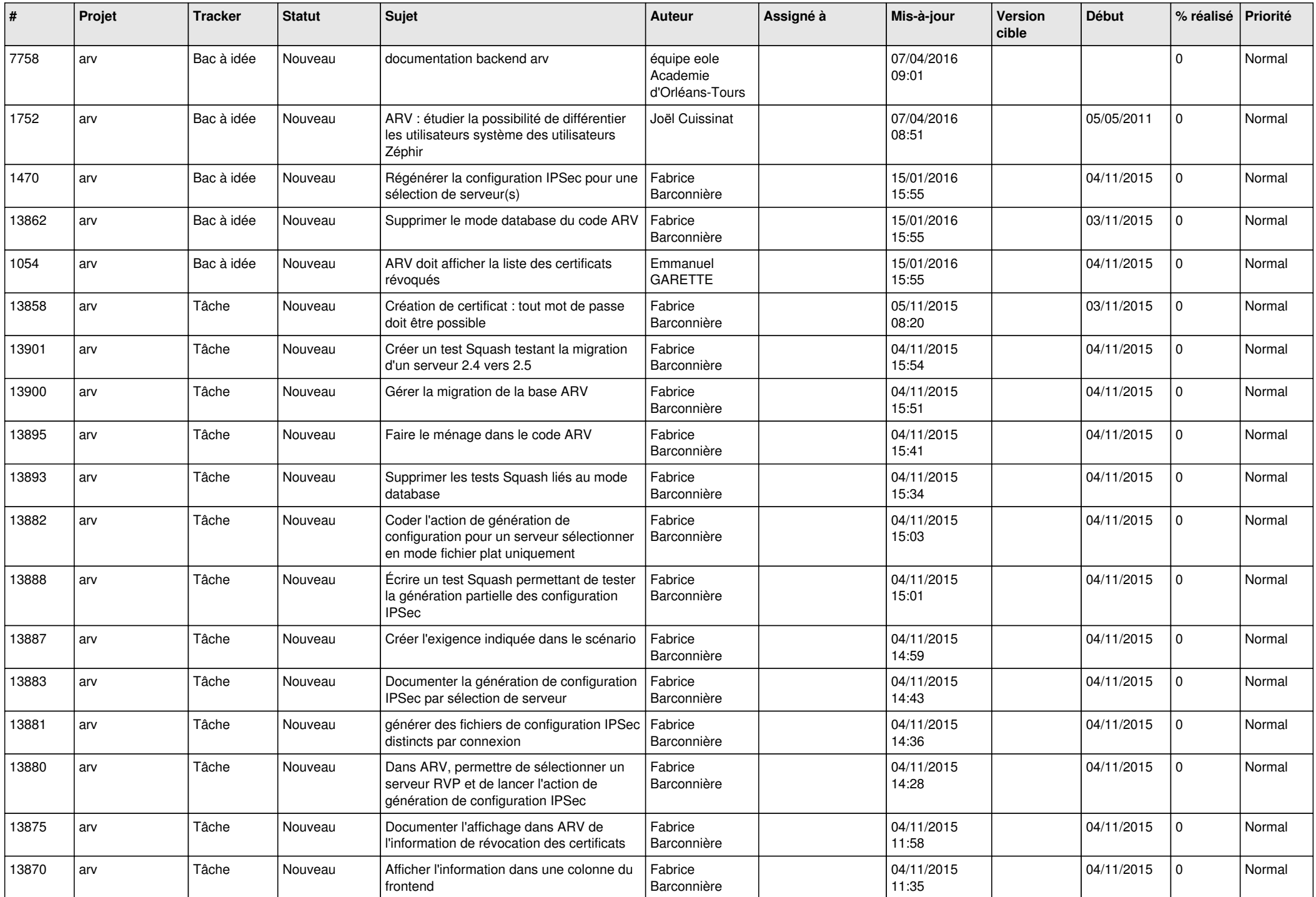

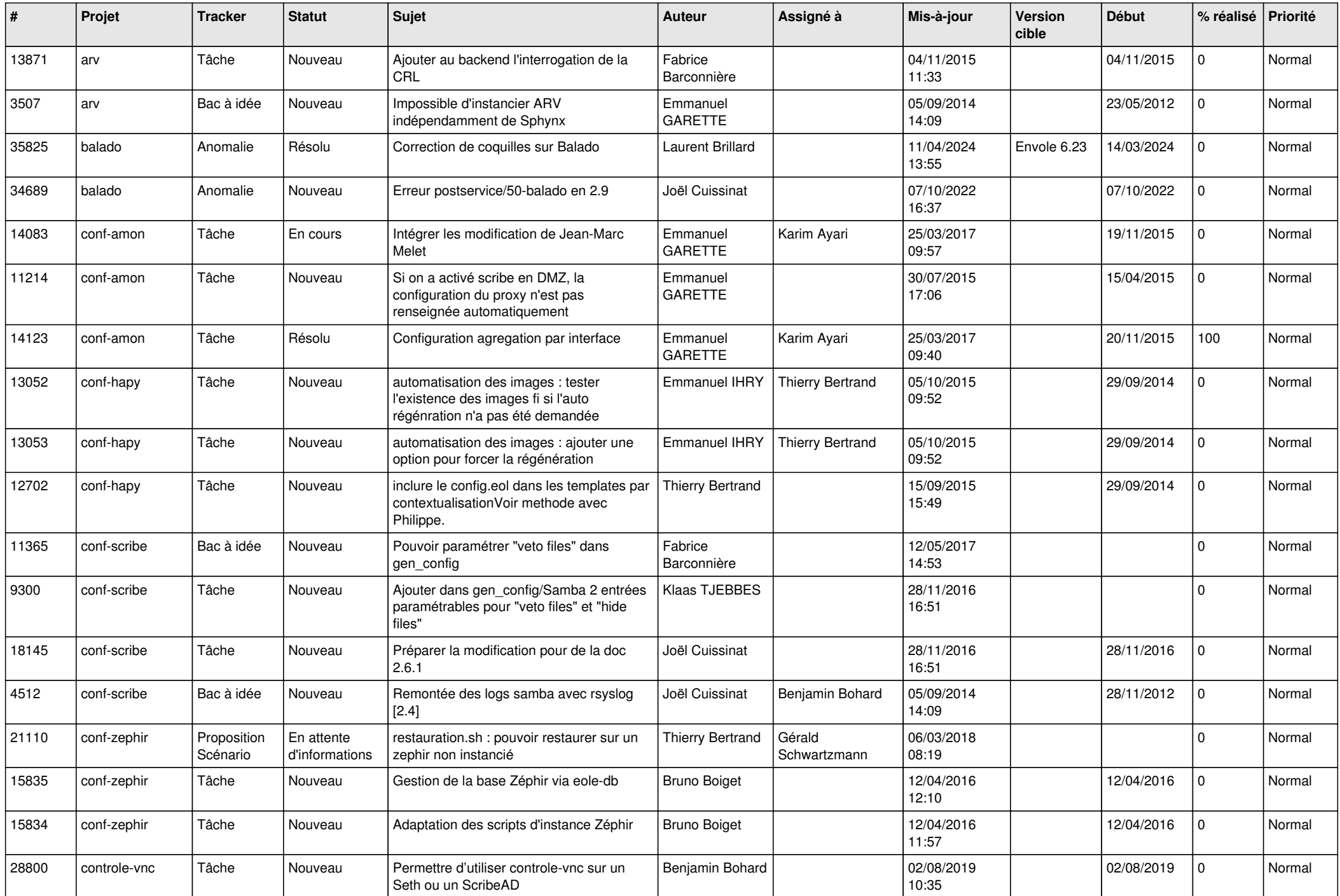

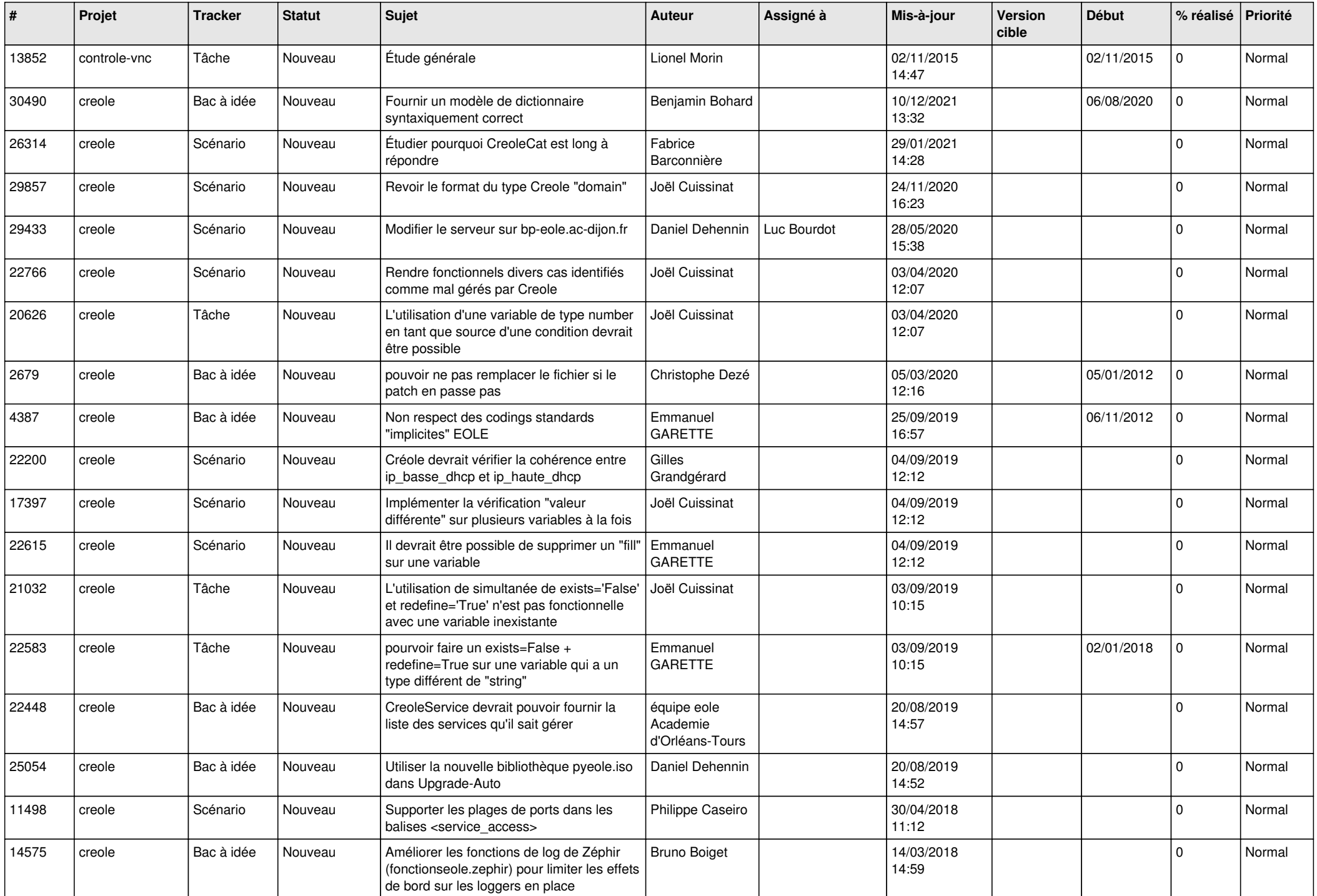

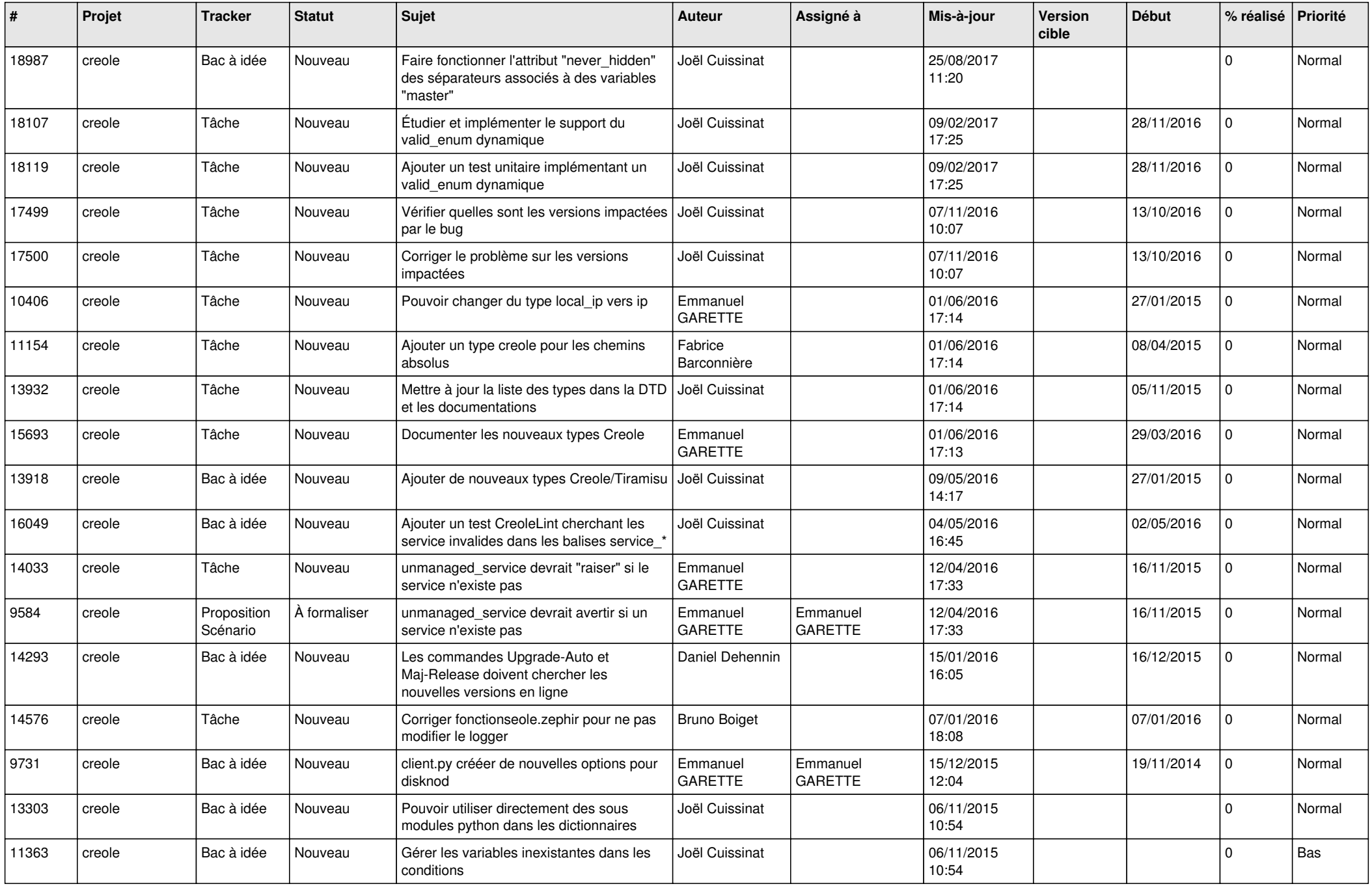

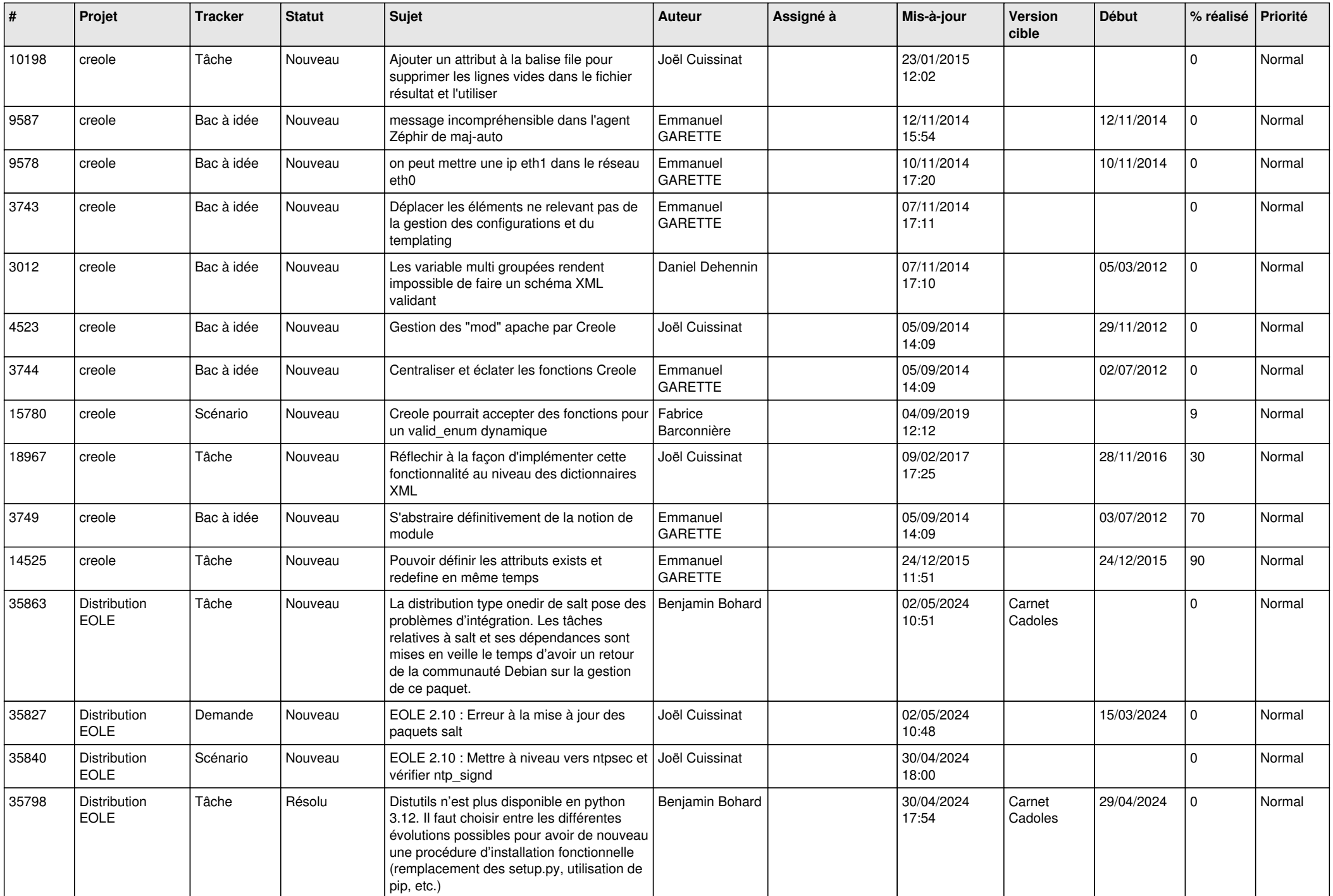

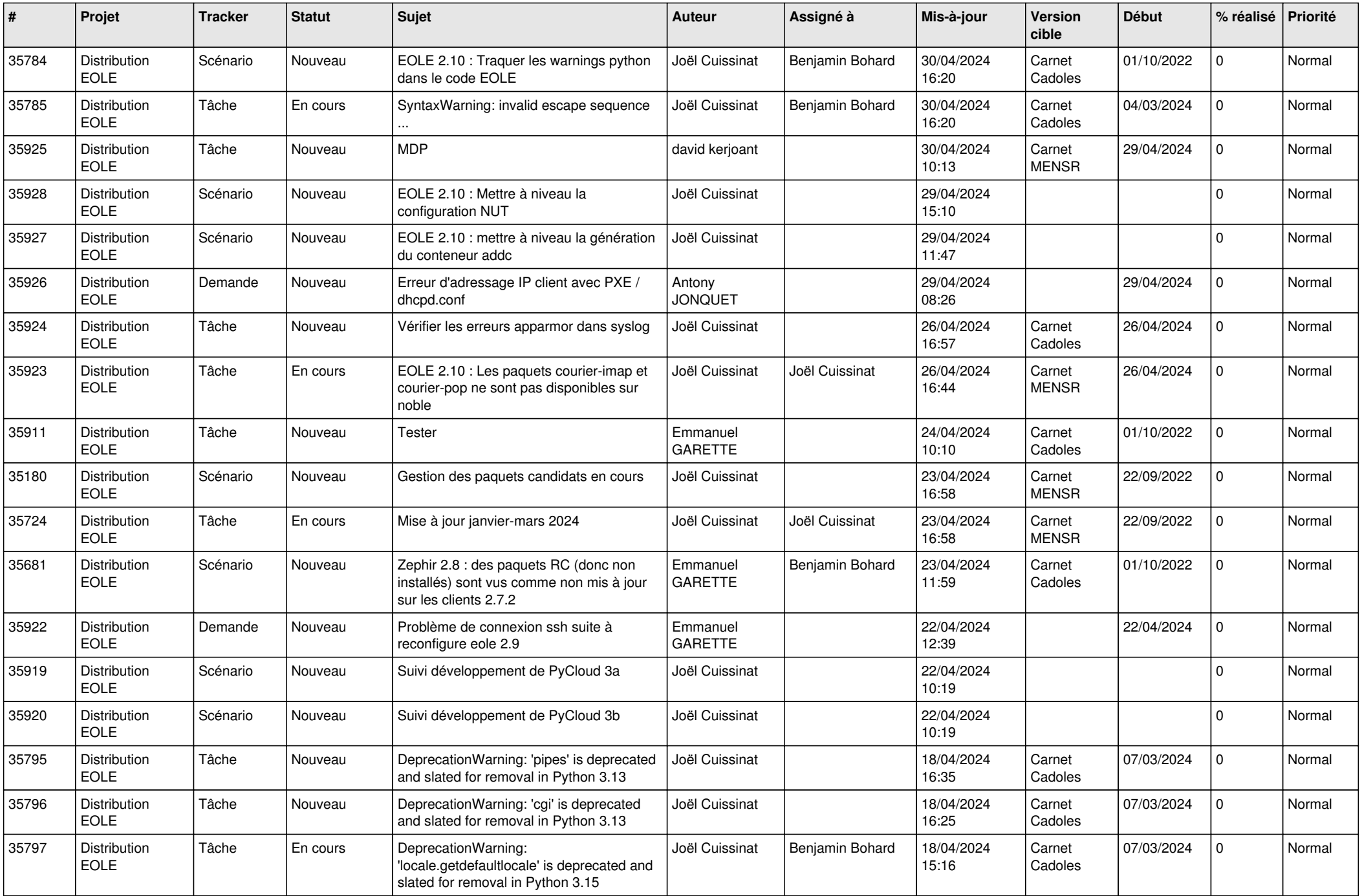

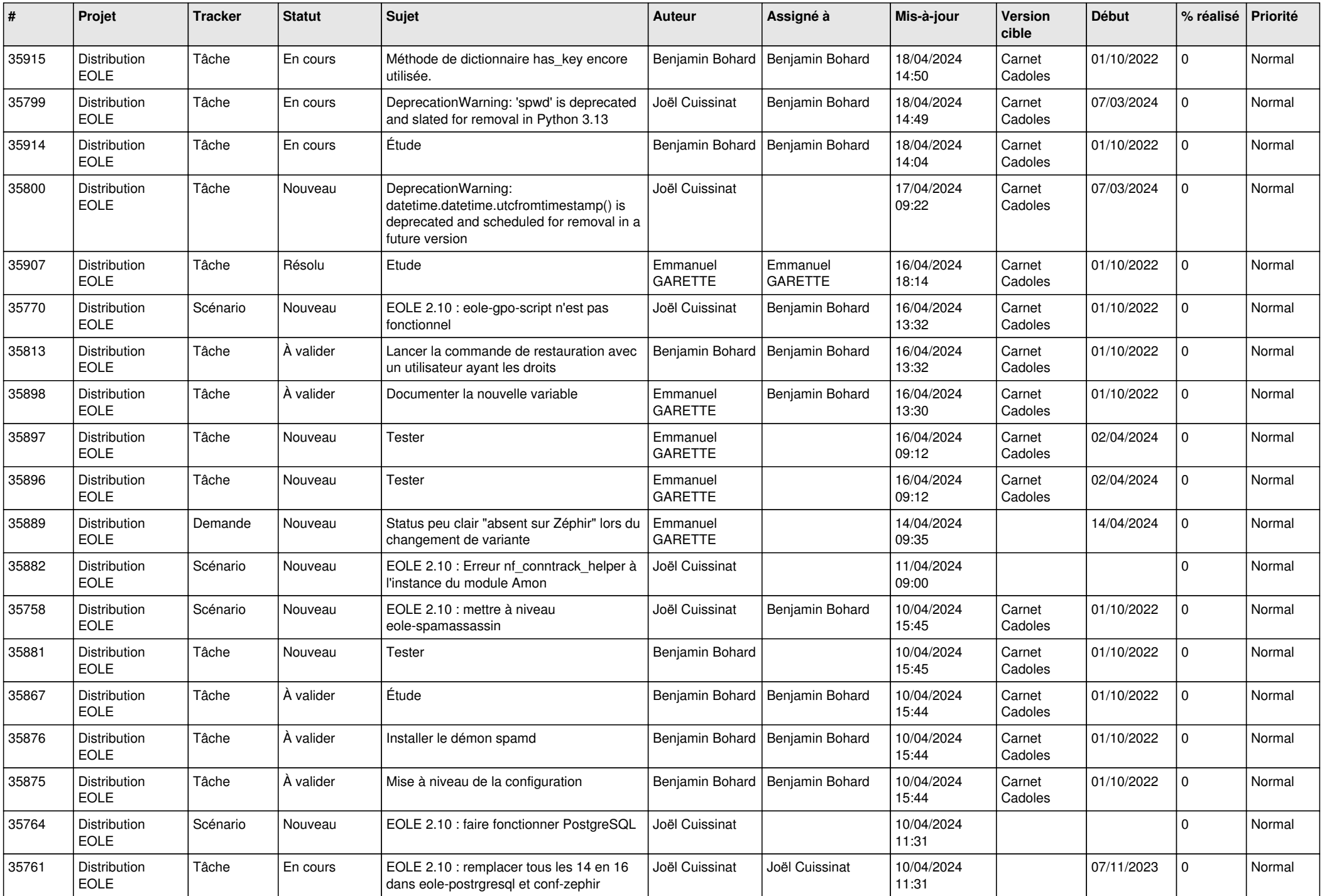

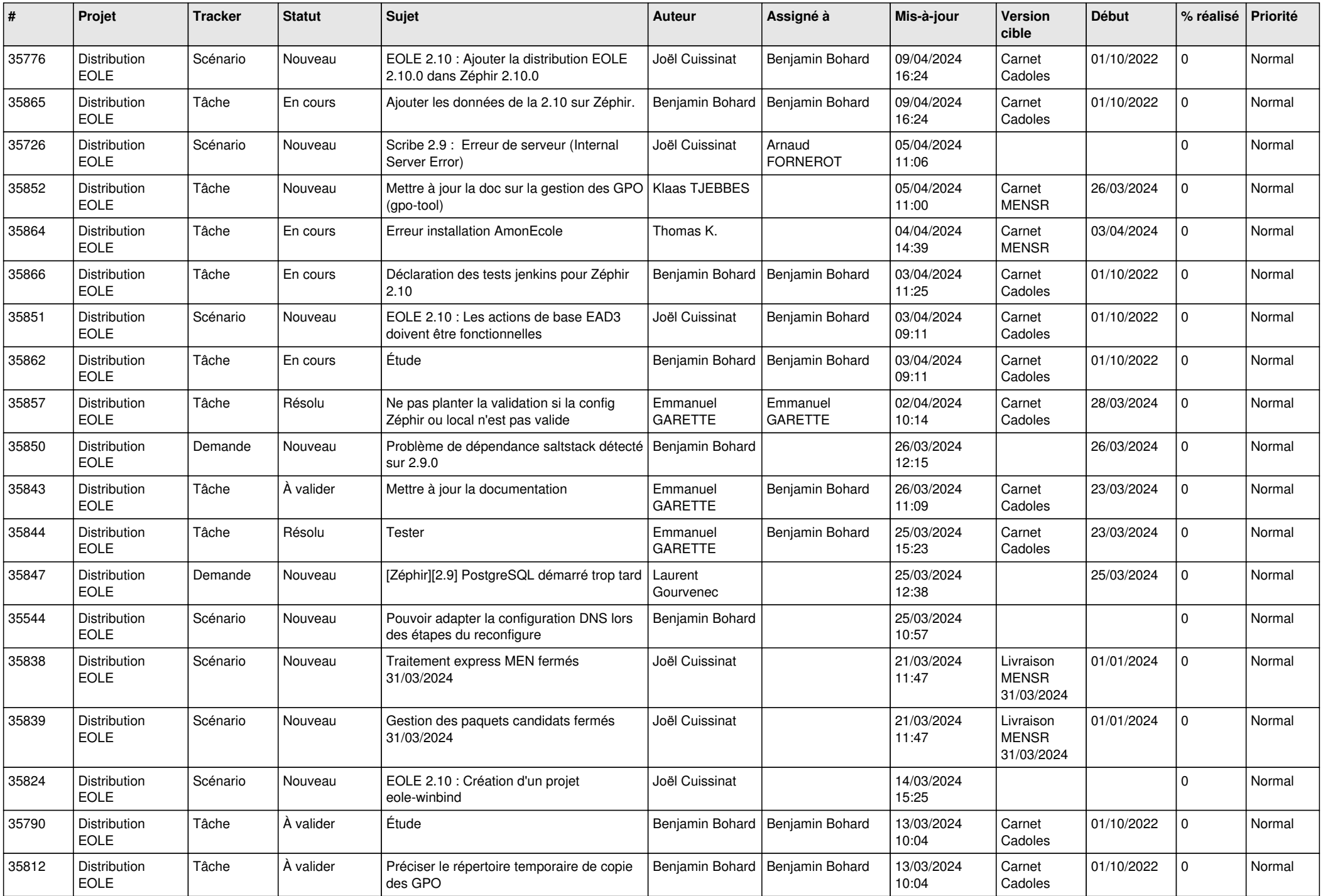

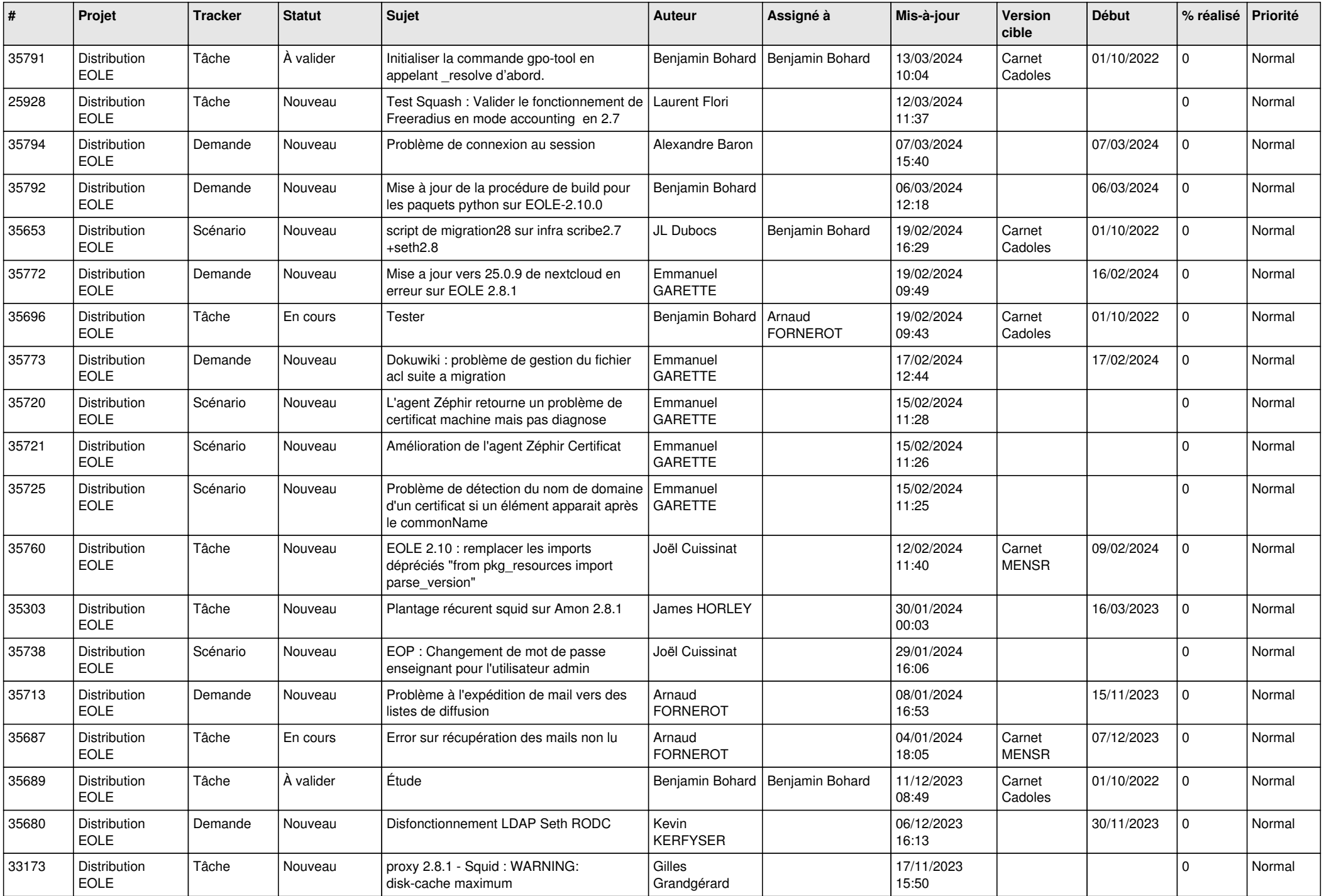

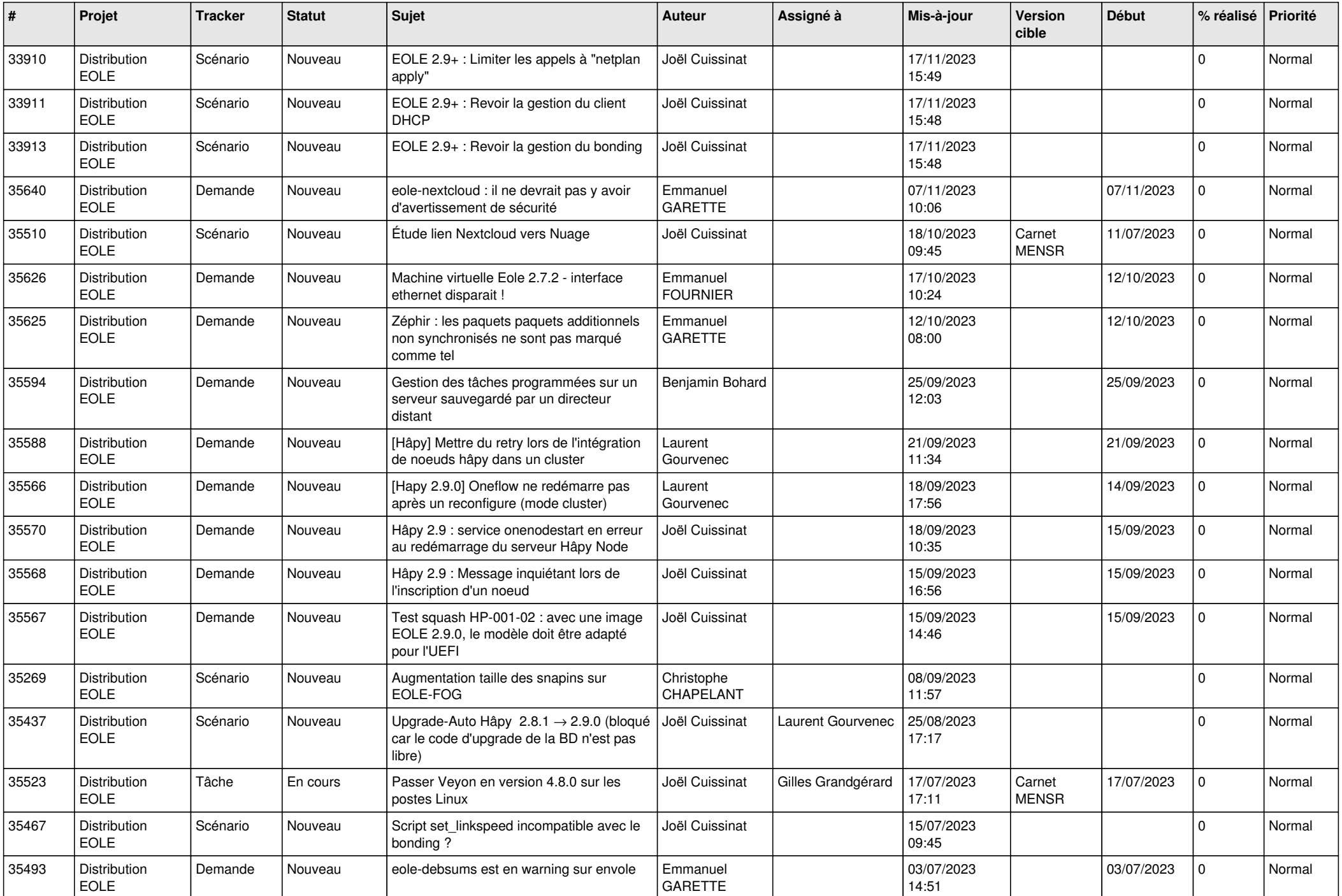

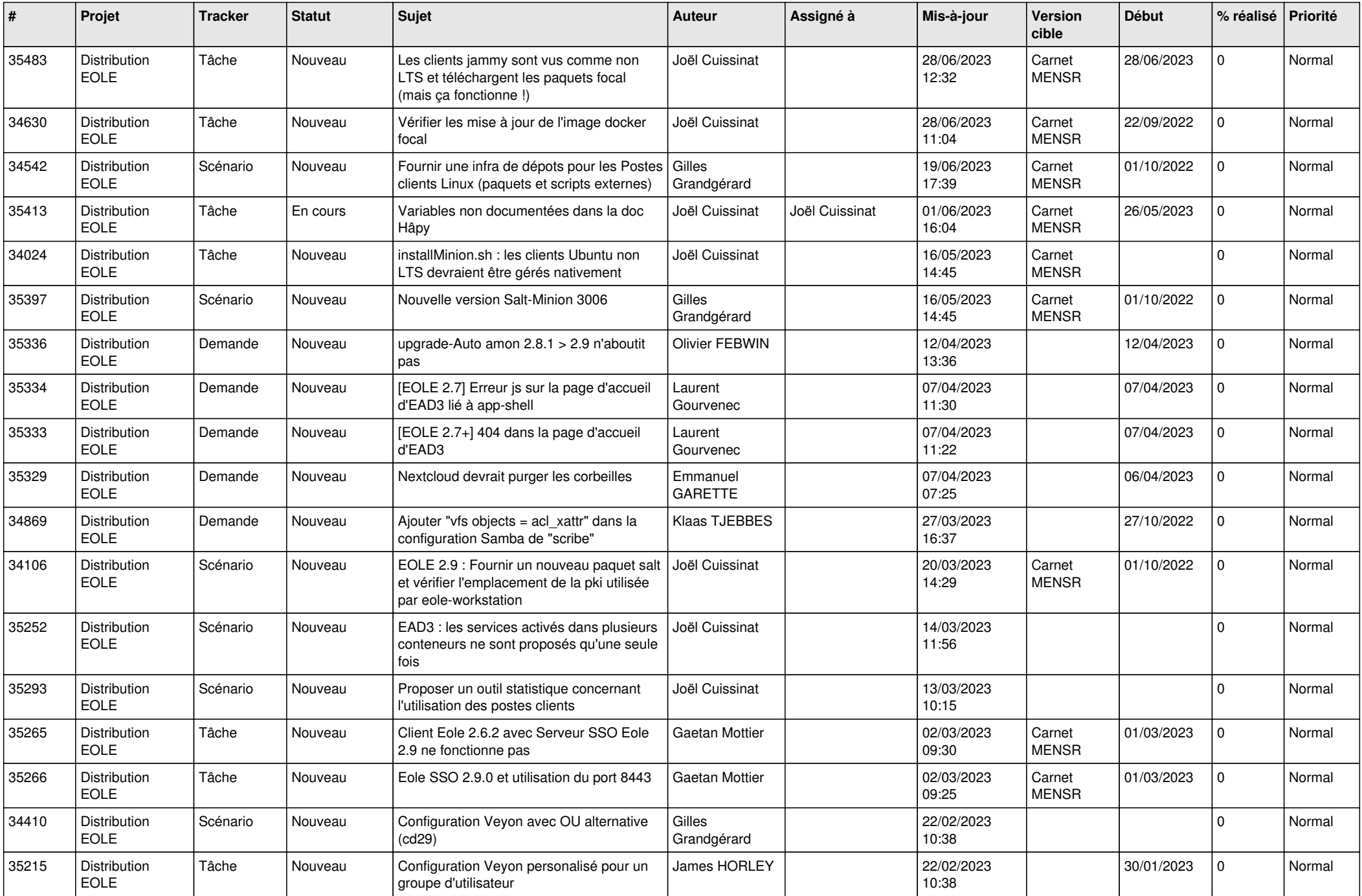

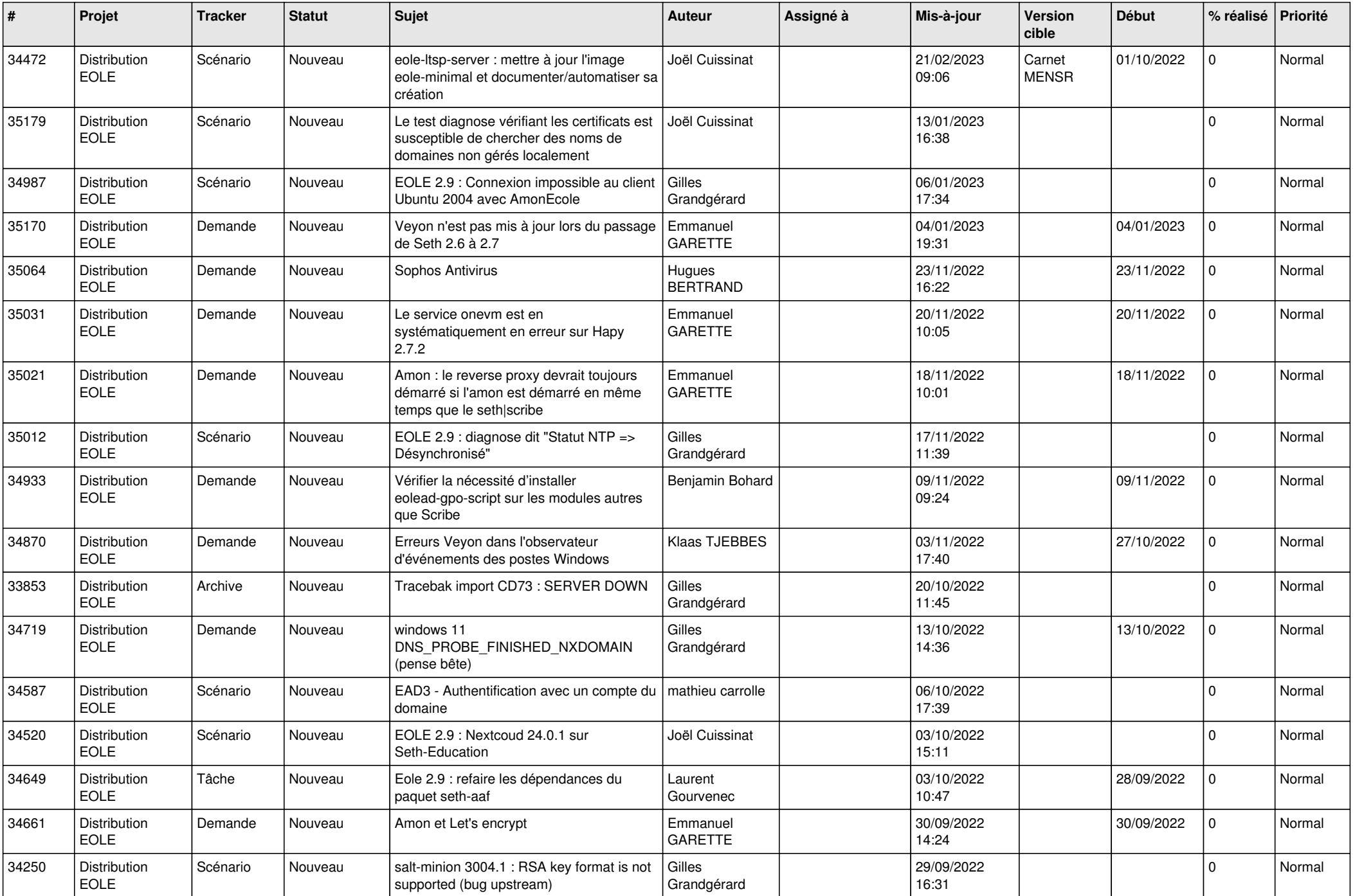

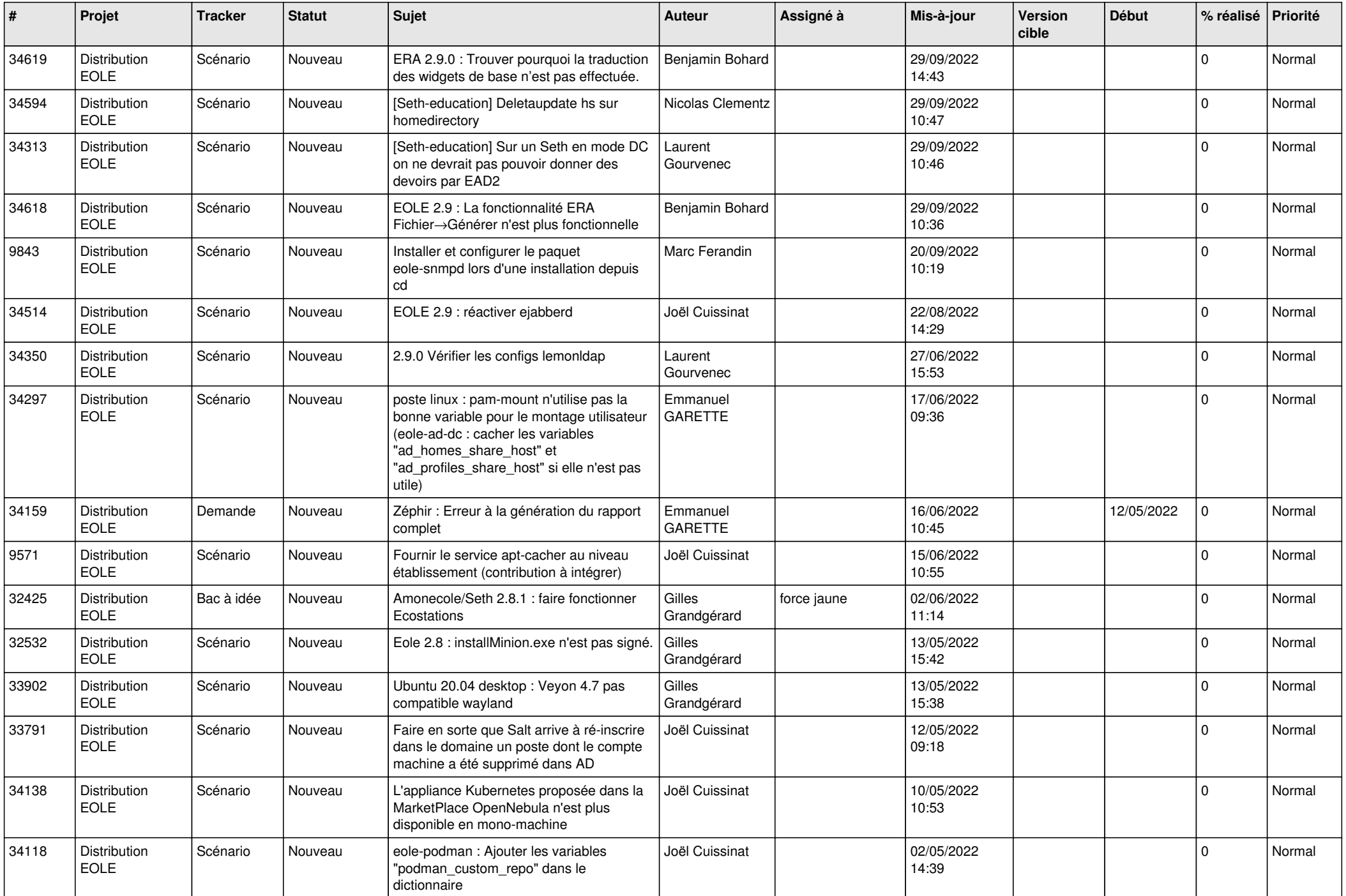

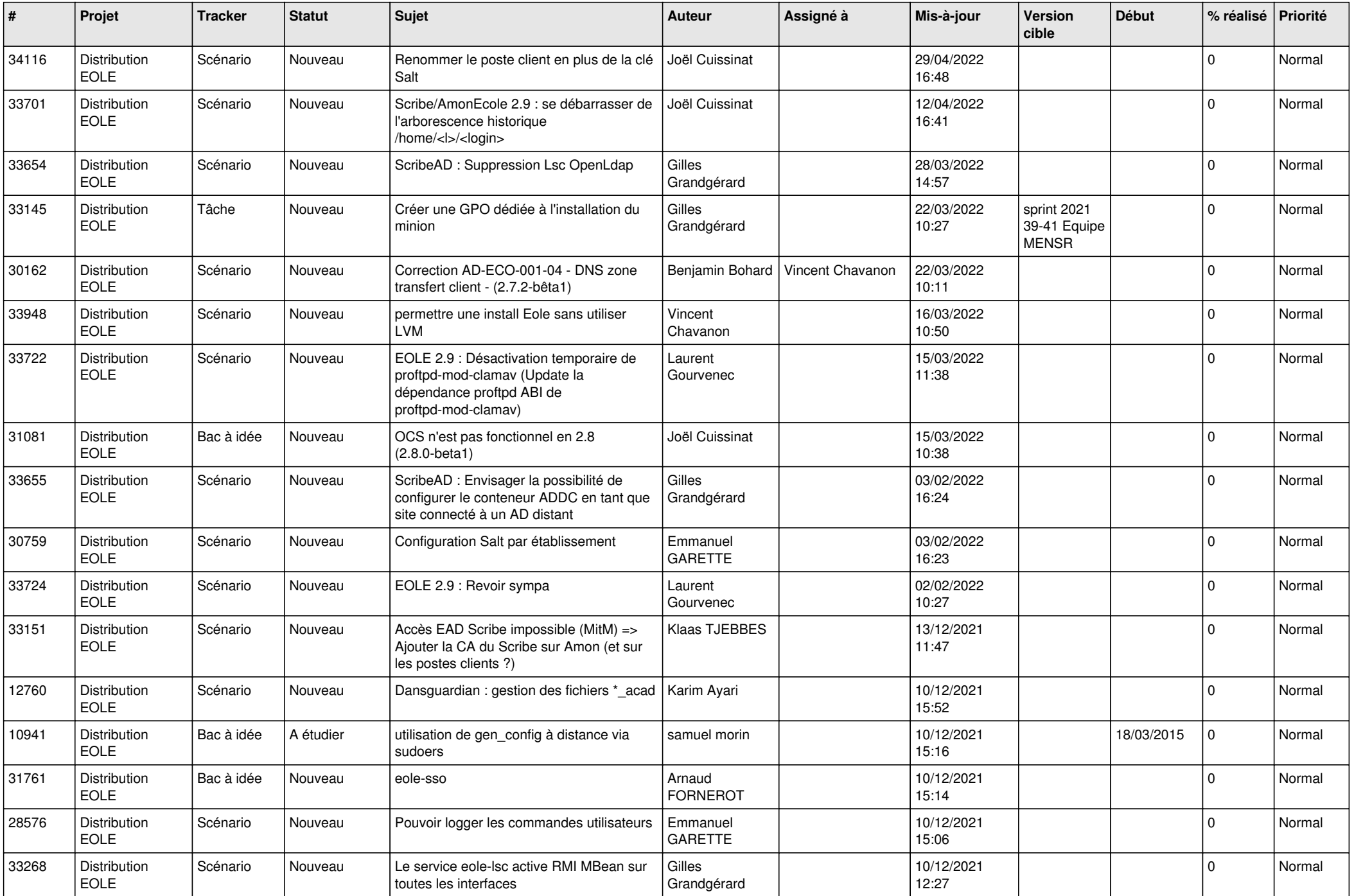

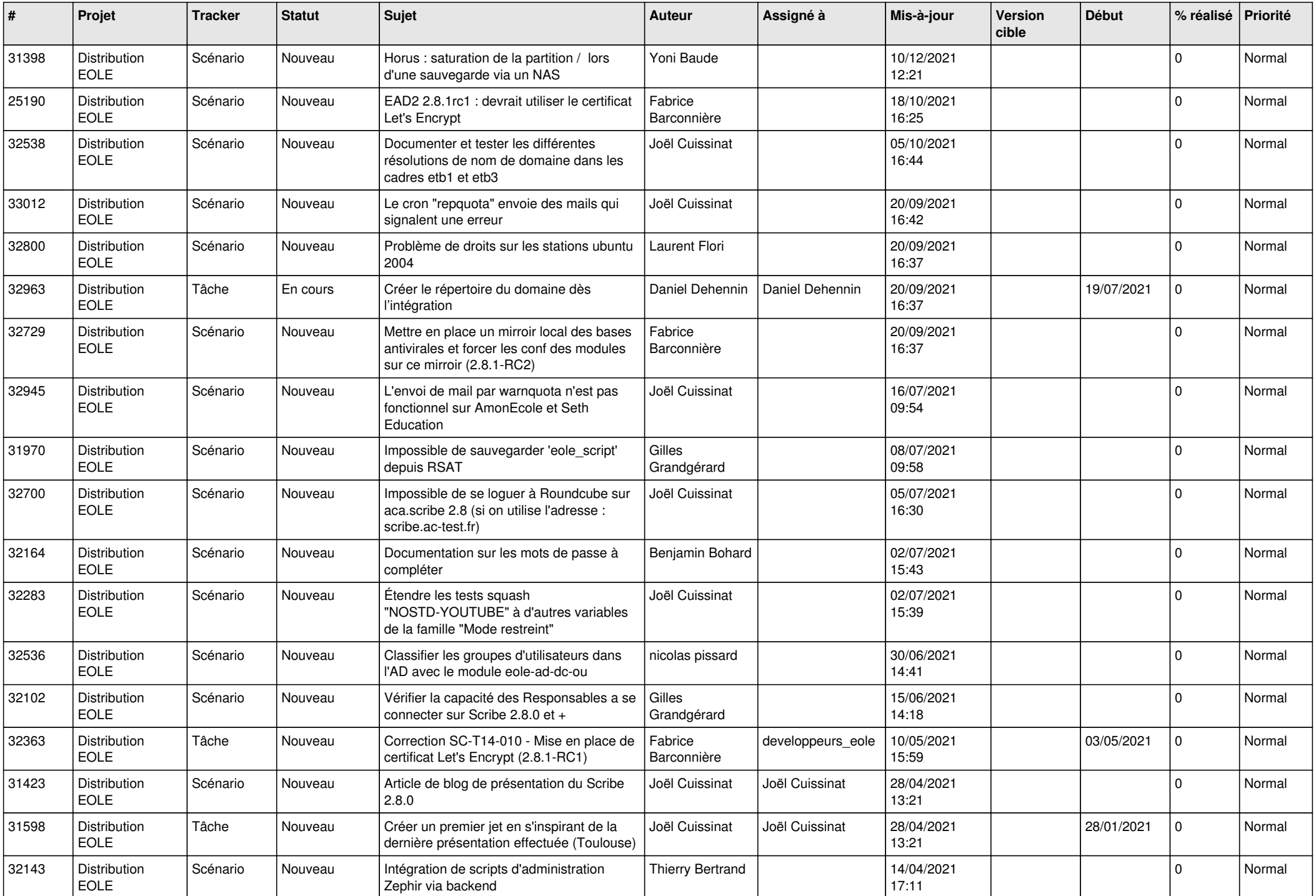

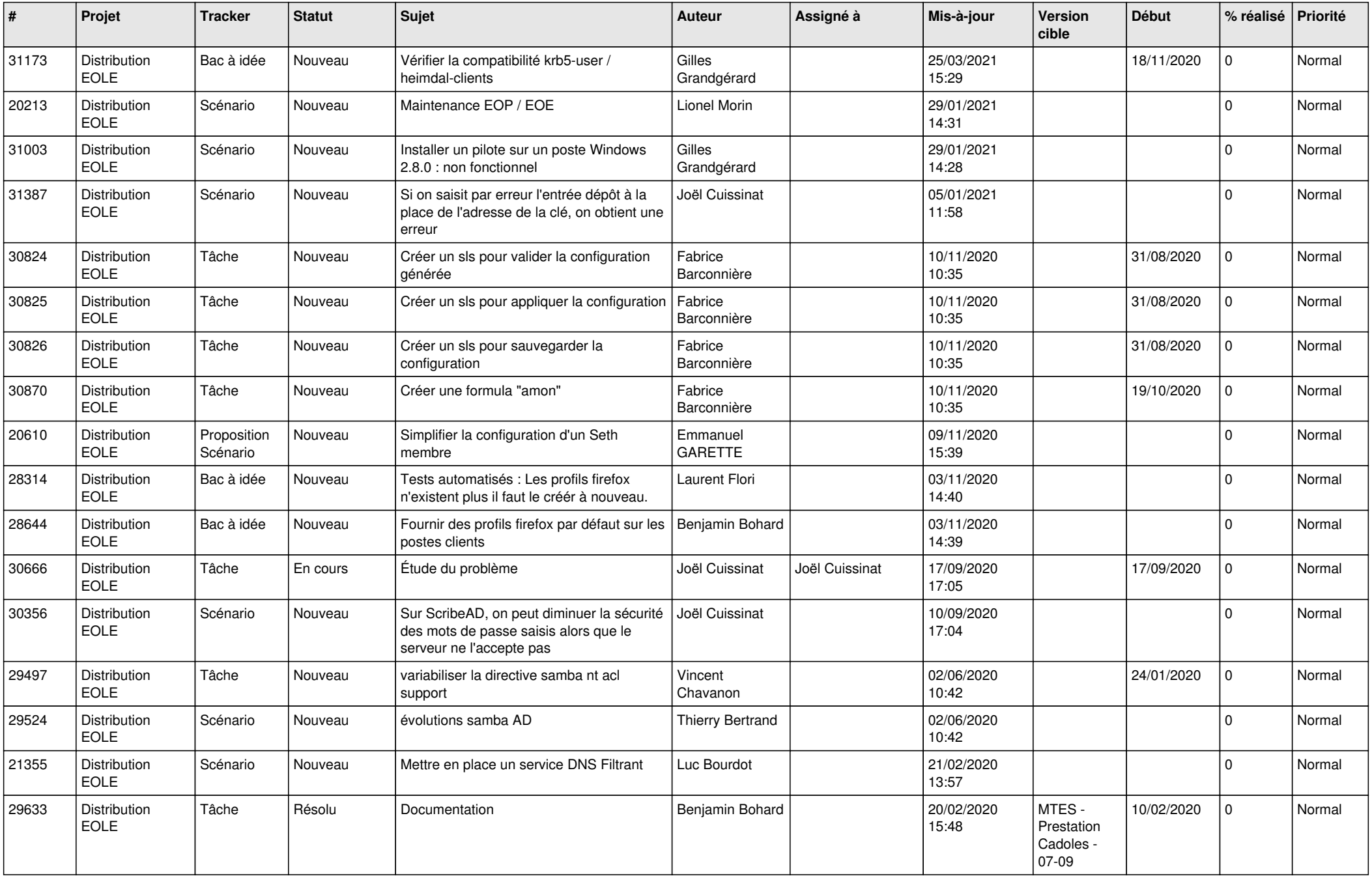

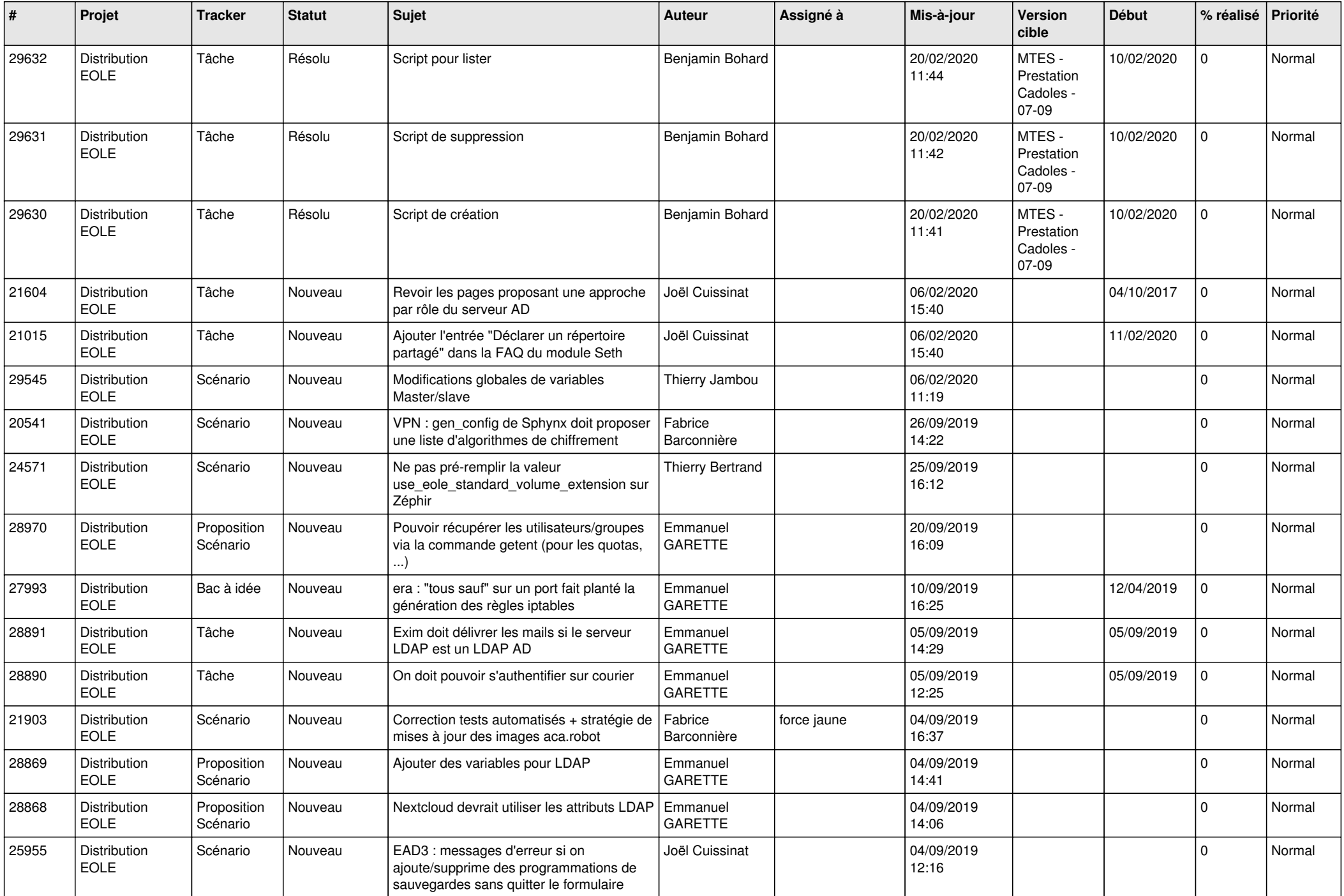

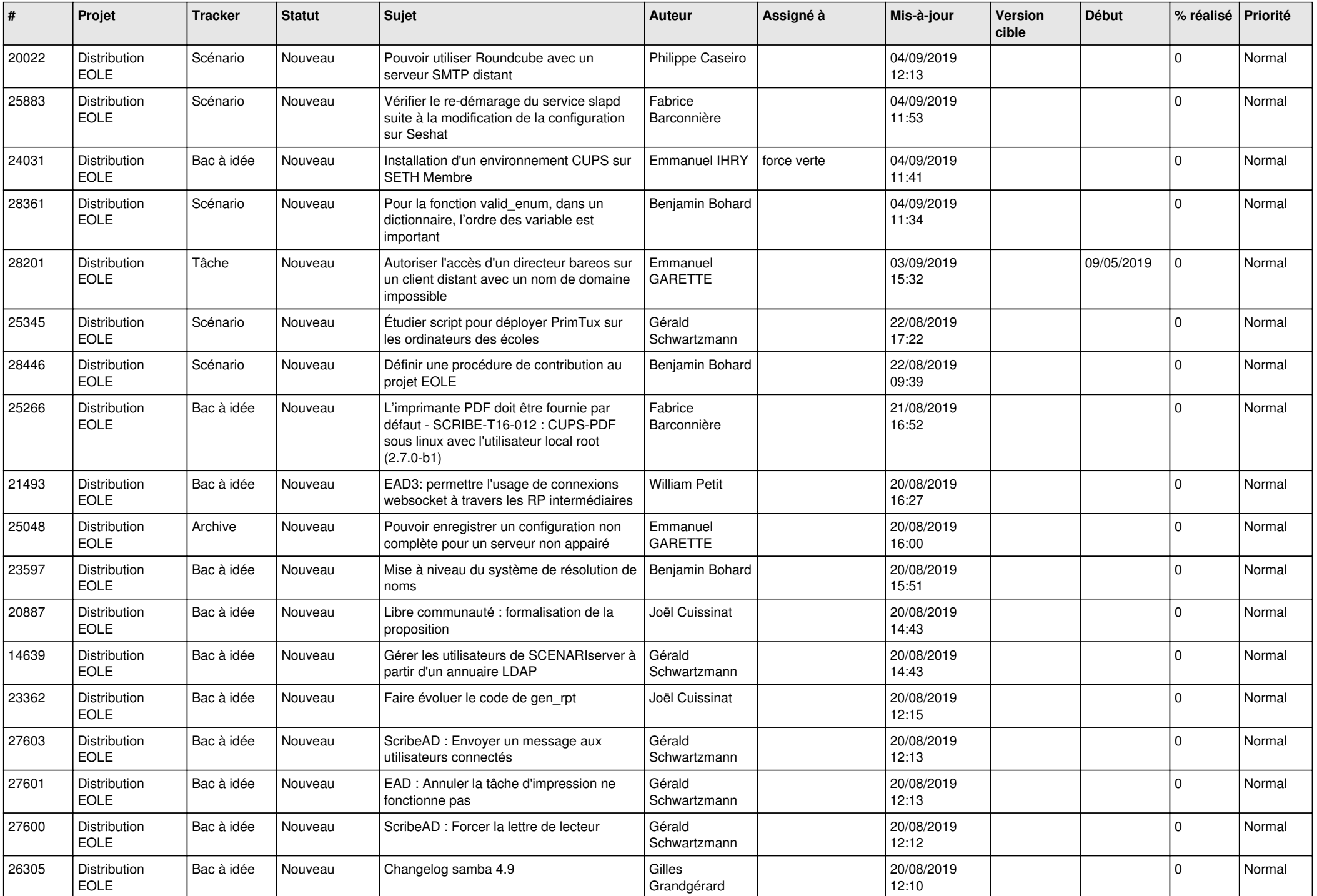

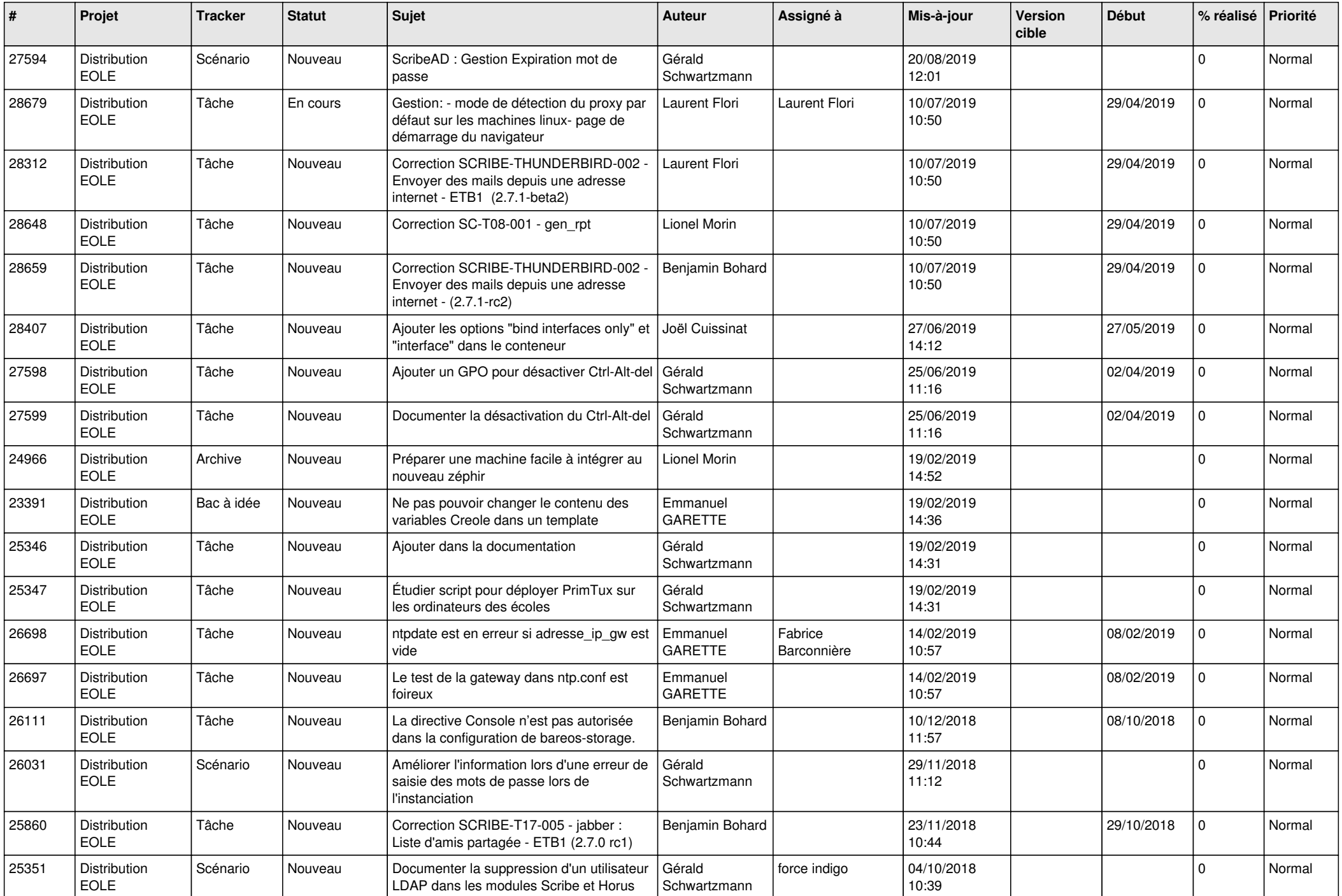

![](_page_20_Picture_658.jpeg)

![](_page_21_Picture_636.jpeg)

![](_page_22_Picture_663.jpeg)

![](_page_23_Picture_653.jpeg)

![](_page_24_Picture_611.jpeg)

![](_page_25_Picture_641.jpeg)

![](_page_26_Picture_769.jpeg)

![](_page_27_Picture_848.jpeg)